# hu-berlin-bundle

Documents and Documentations for LATEX at the Humboldt-Universität zu Berlin (unofficial)

»Documentation must be regarded as an integral part of the process of design and coding. A good programming language will encourage and assist the programmer to write clear, selfdocumenting code, and even perhaps to develop and display a pleasant style of writing.«  $[3, p. 195]$  $[3, p. 195]$ 

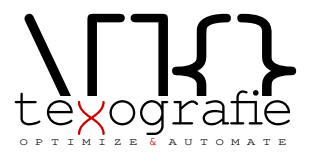

# **Contents**

- 1 **Introduction** [3](#page-2-0)
- 1.1 Installation of the bundle  $-3$  $-3$
- 1.2 Changelog $-3$  $-3$
- 1.2.1  $V1.1.1 (2021/01/31) 3$  $V1.1.1 (2021/01/31) 3$  $V1.1.1 (2021/01/31) 3$
- 1.2.2 v1.1.0  $(2021/01/31) 3$  $(2021/01/31) 3$  $(2021/01/31) 3$
- 1.2.3  $\text{V1.0.9} \left( \frac{2021}{011} \right) 4$  $\text{V1.0.9} \left( \frac{2021}{011} \right) 4$
- 1.2.[4](#page-3-1)  $V1.0.8 (2020/10/30) 4$
- 1.2.5  $V1.0.7 (2020/10/29) 4$  $V1.0.7 (2020/10/29) 4$
- 1.2.6 v1.0.6  $(2020-10-22) 4$  $(2020-10-22) 4$
- 1.2.7  $V1.0.5 (2020-04-28) 4$  $V1.0.5 (2020-04-28) 4$  $V1.0.5 (2020-04-28) 4$
- 1.2.8 v1.0.[4](#page-3-5)  $(2019-12-19) 4$ 1.2.9  $V1.0.3 (2019-06-26) - 4$  $V1.0.3 (2019-06-26) - 4$
- 1.2.10  $V1.0.2 (2019-06-22) 4$  $V1.0.2 (2019-06-22) 4$
- 1.2.11  $V1.0.1 (2019-06-21) 4$  $V1.0.1 (2019-06-21) 4$
- 1.2.12  $V1.0.0 (2019-06-21) 4$  $V1.0.0 (2019-06-21) 4$
- 1.3 Copyright $-5$  $-5$
- 1.3.1 Boilerplate / markdown-template [5](#page-4-1)
- **2 Preambel** [6](#page-5-0)
- I Guideline for Users
- **3 Letter** [8](#page-7-0)
- 3.1 .lco-file—[8](#page-7-1)
- $3.2$   $.$   $text{tex-file}$ —[10](#page-9-0)
- 3.3 Letter from markdown [12](#page-11-0)
- II Guide for Coders
- **4 hu-berlin-base-package** [15](#page-14-0)
- **5 Letter** [16](#page-15-0)
- **6 Boilerplate / Template for letters** [24](#page-23-0)
- **7 Documentation preamble <style>** —[26](#page-25-0)
- III Example files
- **8 Letter** [43](#page-42-0)
- $8.1$  From .tex-[43](#page-42-1)
- $8.2$  From .md  $-45$  $-45$

# <span id="page-2-0"></span>1 Introduction

With this (unofficial) bundle you have several documents which are designed according to the corporate design of the Humboldt-Universität zu Berlin.

Following documents or documentclasses are available:

- letter (hu-berlin-letter.cls); via .tex and .md
- base package (hu-berlin-base.sty)
- <span id="page-2-1"></span>1.1 Installation of the bundle

hu-berlin is part of the distributions [MiKTeX](http://www.miktex.org) and [TeXLive](http://www.tug.org/texlive) – thus, you can easily install it using the respective package manager. If you would like to install hu-berlin-bundle into your local folder manually, do the following: Go to your terminal, browse to the folder of this bundle and run

make install

If you are using macOS you might be asked for your user account password for the installation.

Further options of this makefile are:

- clean: deletes all unnecessary files
- cleanbundle: deletes all files except .dtx, .md. You will get the plain version of this bundle. This might be helpful if you send the bundle to someone else.
- ctan: this will create a zip file which can be used to send to CTAN.
- files: will only create the files from the .dtx-scratch.
- uninstall: will erase the locally installed files.

This bundle is constantly updated. For hints, errors or suggestions use the GitHub repository [https://github.com/LukasCBossert/hu-berlin-bundle.](https://github.com/LukasCBossert/hu-berlin-bundle)

### <span id="page-2-2"></span>1.2 Changelog

All notable changes to this project will be documented in the [README.md.](https://github.com/LukasCBossert/hu-berlin-bundle/blob/master/README.md) This project **does not** adhere to [Semantic Versioning.](http://semver.org/) The markdown syntax is inspired by the conventions proposed by [keepachangelog.com.](http://keepachangelog.com/)

### 1.2.1 v1.1.1 (2021/01/31)

<span id="page-2-3"></span>• (letter) fix for language switch when using markdown-pandoc-conversion workflow

### 1.2.2 v1.1.0 (2021/01/31)

<span id="page-2-4"></span>• (letter) language option now available also for the markdown-pandoc-conversionworkflow.

### 1.2.3 v1.0.9 (2021/01/10)

<span id="page-3-0"></span>• (letter) making everything multi-lingual (at least German and English); German is default language. You can load English e.g. by documentclass [english] {huberlin-letter} (addresses [issue No. 3\)](https://github.com/LukasCBossert/hu-berlin-bundle/issues/3)

1.2.4 v1.0.8 (2020/10/30)

<span id="page-3-1"></span>• (letter) replacing actual logo with a dummy text (due to possible copyright conflicts). The correct logo has to be called hu-berlin-logo.pdf and needs to be put somewhere in PATH so it will be found. If such file cannot be found a dummy text will be taken instead ('Humboldt-Universität zu Berlin´)

### 1.2.5 v1.0.7 (2020/10/29)

- <span id="page-3-2"></span>• (letter) fixed missing \removereffields
- (letter) added missing suffix for hu-logo (.pdf)

### 1.2.6 v1.0.6 (2020-10-22)

- <span id="page-3-3"></span>• (letter) changed address separator
- (letter) fixed empty minipage when no metadata given
- (letter) changed default backaddress

### 1.2.7 v1.0.5 (2020-04-28)

- <span id="page-3-4"></span>• (general) Changed logo format to .pdf
- (letter) Changed \ifkomavarempty to \ifkomavarempty, fixes [github-issue nr. 1](https://github.com/LukasCBossert/hu-berlin-bundle/issues/1)

1.2.8 v1.0.4 (2019-12-19)

<span id="page-3-5"></span>• Added hu-berlin-base.sty as a package which contains all relevant code for documents and documentclasses of the bundle.

1.2.9 v1.0.3 (2019-06-26)

<span id="page-3-6"></span>• Changed the main font for compatibility with UNIX-systems (TeX Gyre Heros instead of Verdana).

1.2.10 v1.0.2 (2019-06-22)

<span id="page-3-7"></span>Renaming files for CTAN compatability.

1.2.11 v1.0.1 (2019-06-21)

<span id="page-3-8"></span>Internal changes for publishing. Still one documentclass for a letter.

1.2.12 v1.0.0 (2019-06-21)

<span id="page-3-9"></span>First release with a documentclass for letter.

### <span id="page-4-0"></span>1.3 Copyright

Various parts of this bundle have different copyrights. If not otherwise stated the copyright is [The LaTeX project public license \(LPPL\), version 1.3c](https://www.latex-project.org/lppl/lppl-1-3c/)

1.3.1 Boilerplate / markdown-template

<span id="page-4-1"></span>The template for the markdown conversion, forked from the pandoc-templates and [JensErat](https://github.com/JensErat/pandoc-scrlttr2) [pandoc-scrlttr2](https://github.com/JensErat/pandoc-scrlttr2) is dual-licensed, under both the GPL (v2 or higher, same as pandoc) and the BSD 3-clause license (included below).

Copyright (c) 2014, John MacFarlane Copyright (c) 2014, Jens Erat All rights reserved. Redistribution and use in source and binary forms, with or without modification, are permitted provided that the following conditions are met:

- Redistributions of source code must retain the above copyright notice, this list of conditions and the following disclaimer.
- Redistributions in binary form must reproduce the above copyright notice, this list of conditions and the following disclaimer in the documentation and/or other materials provided with the distribution.
- Neither the name of John MacFarlane nor the names of other contributors may be used to endorse or promote products derived from this software without specific prior written permission.

THIS SOFTWARE IS PROVIDED BY THE COPYRIGHT HOLDERS AND CONTRIBU-TORS "AS IS" AND ANY EXPRESS OR IMPLIED WARRANTIES, INCLUDING, BUT NOT LIMITED TO, THE IMPLIED WARRANTIES OF MERCHANTABILITY AND FITNESS FOR A PARTICULAR PURPOSE ARE DISCLAIMED. IN NO EVENT SHALL THE COPY-RIGHT OWNER OR CONTRIBUTORS BE LIABLE FOR ANY DIRECT, INDIRECT, INCI-DENTAL, SPECIAL, EXEMPLARY, OR CONSEQUENTIAL DAMAGES (INCLUDING, BUT NOT LIMITED TO, PROCUREMENT OF SUBSTITUTE GOODS OR SERVICES; LOSS OF USE, DATA, OR PROFITS; OR BUSINESS INTERRUPTION) HOWEVER CAUSED AND ON ANY THEORY OF LIABILITY, WHETHER IN CONTRACT, STRICT LIABILITY, OR TORT (INCLUDING NEGLIGENCE OR OTHERWISE) ARISING IN ANY WAY OUT OF THE USE OF THIS SOFTWARE, EVEN IF ADVISED OF THE POSSIBILITY OF SUCH DAMAGE.

# <span id="page-5-0"></span>2 Preambel

This bundle consists of various files which are either generated by the core file (.dtx) or are part of the basic structure of this bundle. You can easily pick up the basic file structure from [fig. 2.1.](#page-5-1)

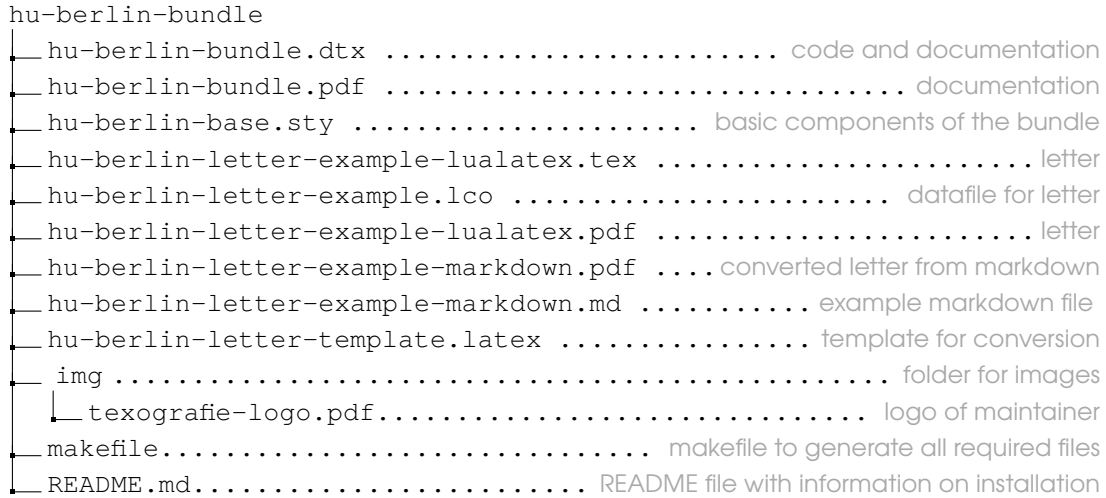

<span id="page-5-1"></span>Figure 2.1: Structure of hu-berlin bundle

When you run the makefile you get all these various files described above.

# Guideline for Users

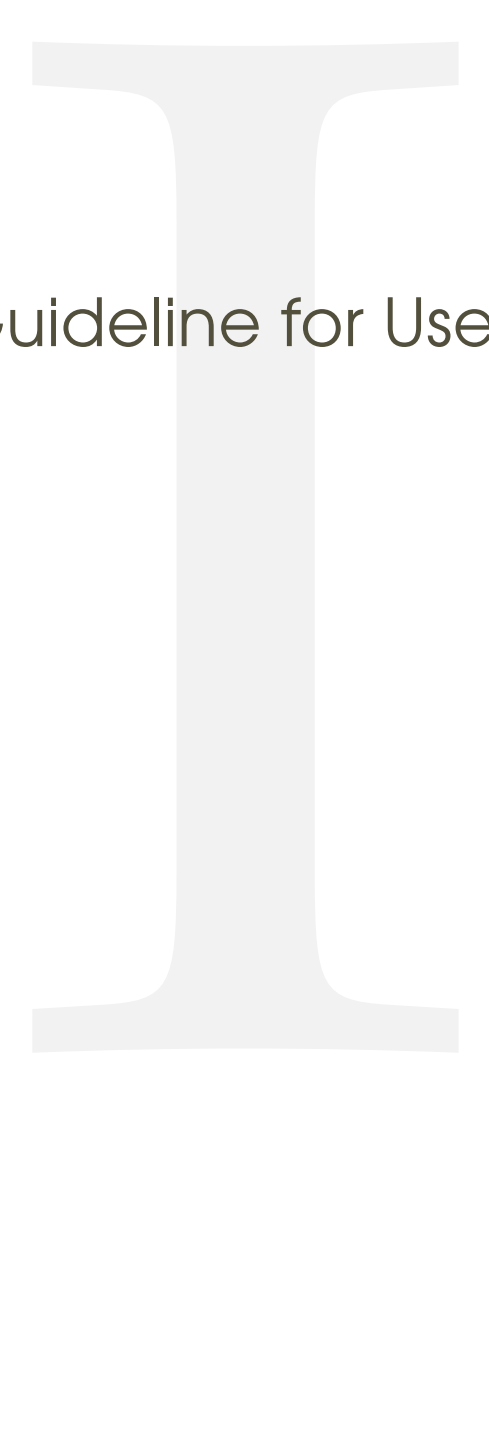

<span id="page-7-0"></span>1 (\*example)

# 3 Letter

We give an example on how to create a letter.

```
3.1 .lco-file
```
 $2$   $\langle *|CO \rangle$ 

This is the file you load into your .tex letter. The information you provide here do normally not change from letter to letter. That's why we put it in a separate file.

The first line should provide this information.

```
3 \ProvidesFile{hu-berlin-letter-example.lco}
```
Now we set up the personal data.

We start with the name of the sender.

4 \setkomavar{fromname}

you can also write the position of this person in brackets, this is optional; [〈*position*〉]

5 [Wissenschaftlicher Mitarbeiter]

But you need to give a name:

6 {Dr. Max Mustermann}

### The mail address

7 \setkomavar{fromemail}{max.mustermann@hu-berlin.de}

For phone and fax number you only need to type the last digits.

```
8 \setkomavar{fromphone}{1234}
```
If you don't have a fax (or a phone), leave it empty. Do *not* delete it. 9 \setkomavar{fromfax}{5678}

### And finally the URL.

10 \setkomavar{fromurl}{www.hu-berlin.de}

If your backaddress is to long – it will be set up automatically – you can redefine it.

```
11 %% \setkomavar{backaddress}{HU Berlin\\
12 %% Unter den Linden 6\\
13 %% D-10099 Berlin}
```
### Selfexplaining: the faculty.

```
14 \setkomavar{faculty}{%
15 Philosophische Fakultät
16 }
17 \setkomavar{institute}{%
```
Example 1

```
18 \mbox{Institut für Briefvorlagen}
19 }
20 \setkomavar{institute.additional}{Here you can add more text.}
21 \setkomavar{institute.head}[Dekanin]{Prof. Dr. Maike Musterfrau}
22 \setkomavar{institute.head.mail}{maike.musterfrau@hu-berlin.de}
23 \setkomavar{office}{%
24 Mohrenstraße 40/41\\
25 Zimmer X\\
26 D-10117 Berlin}
27 \setkomavar{connections}{U Bahnhof Hausvogteiplatz (U2)}
28 \setkomavar{accessibility}{Hausvogteiplatz}
29 \setkomavar{signature}{%
30 \usekomavar{institute.head} --
31 \usekomavar{fromname}
32 }
33 \langle /lco\rangle
```

```
1 \ProvidesFile{hu-berlin-letter-example.lco}
2 \setkomavar{fromname}
     [Wissenschaftlicher Mitarbeiter]
     4 {Dr. Max Mustermann}
5 \setkomavar{fromemail}{max.mustermann@hu-berlin.de}
6 \setkomavar{fromphone}{1234}
   7 \setkomavar{fromfax}{5678}
8 \setkomavar{fromurl}{www.hu-berlin.de}
   9 %% \setkomavar{backaddress}{HU Berlin\\
10 %% Unter den Linden 6\\
11 %% D-10099 Berlin}
12 \setkomavar{faculty}{%
13 Philosophische Fakultät
1415 \setkomavar{institute}{%
16 \mbox{Institut für Briefvorlagen}
17
18 \setkomavar{institute.additional}{Here you can add more text.}
19 \setkomavar{institute.head}[Dekanin]{Prof. Dr. Maike
      Musterfrau}
20 \setkomavar{institute.head.mail}{maike.musterfrau@hu-berlin.de}
21 \setkomavar{office}{%
22 Mohrenstraße 40/41\\
23 Z\text{immer }X\setminus\setminus24 D-10117 Berlin}
25 \setkomavar{connections}{U Bahnhof Hausvoqteiplatz (U2)}
26 \setkomavar{accessibility}{Hausvogteiplatz}
27 \setkomavar{signature}{%
28 \usekomavar{institute.head} --
29 \usekomavar{fromname}
```

$$
\begin{array}{c}\n30 \\
31 \\
\hline\n86\n\end{array}
$$

 $\mathbf{I}$ 

### <span id="page-9-0"></span> $3.2$  **tex-file**

```
34 \langle * |etter\rangle
```
\documentclass{hu-berlin-letter}

Now we load the personal data-file which has the ending . lco. \LoadLetterOption{hu-berlin-letter-example}

If you have the HU font installed on your computer, you can load it, too:

```
37 % \setmainfont[%
```

```
38 % BoldFont=ScalaSans-BoldLF,
```

```
39 % Numbers=OldStyle]{ScalaSans-RegularLF}
```
### Now following the reference information

```
40 \setkomavar{myref}{}
```

```
41 \setkomavar{yourref}{}
```

```
42 \setkomavar{yourmail}{}
```
- \setkomavar{customer}{}
- \setkomavar{invoice}{}
- \setkomavar{subject}{Betreff}
- \usepackage{blindtext}

### We close the preamble and start the letter

```
47 \begin{document}
```
### The address is written as {〈*address*〉}

```
48 \begin{letter}{%
```

```
49 Erika Musterfrau\par
```
- Musterweg 43\par
- 56789 Musterhausen%

### Closing now again.

```
52 }
```
\opening{Sehr geehrte Frau Musterfrau,}

### This is just some blindtext.

```
54 \blindtext[2]
55 \clearpage
56 \blindtext
```
### Closing letter

### 57 \closing{Mit freundlichen Grüßen}

### If you still have something to say/write.

58 \ps PS: \dots

### Any amendment.

```
59 \encl{%
60 Anlage 1\backslash\backslash61 Anlage 2%
62 }
```
### This is the distribution

```
63 \, \text{CC}\frac{8}{8}64 Verteiler 1\\
65 Verteiler 2%
66 }
```
### That's it. Done.

```
67 \end{letter}
68 \end{document}
```
### And how does a example letter looks like?

```
Example 2
   \documentclass{hu-berlin-letter}
 2 \LoadLetterOption{hu-berlin-letter-example}
   \setkomavar{myref}{}
 4 \setkomavar{yourref}{}
 5 \setkomavar{yourmail}{}
 6 \setkomavar{customer}{}
   7 \setkomavar{invoice}{}
|8| \setkomavar{subject}{Betreff}
9 \usepackage{blindtext}
10 \begin{document}
11 \begin{letter}{%
12 Erika Musterfrau\par
13 Musterweg 43\par
14 56789 Musterhausen%
15 }
16 \opening{Sehr geehrte Frau Musterfrau, }
17 \blindtext[2]
18 \clearpage
19 \blindtext
20 \closing{Mit freundlichen Grüßen}
21 \ps PS: \dots
22 \encl{%
23 Anlage 1\backslash\backslash\begin{array}{c|cc}\n24 & \text{Anlage } 2\% \\
\hline\n25 & \text{M}\n\end{array}25 }
26 \cc{26}27 Verteiler 1\\
28 Verteiler 2%
29 }
30 \end{letter}
31 \end{document}
```
 $69 \langle /$ letter $\rangle$ 

<span id="page-11-0"></span>3.3 Letter from markdown

<sub>70</sub> (∗letter-md)

You need to have pandoc installed on your computer. To create letters via markdown and pandoc run from the command line:

**!** pandoc –pdf-engine=lualatex –template hu-berlin-letter-template.latex -o YOUR-FILE.pdf YOUR-FILE.md

The .md file needs a section with metadata.

It starts and ends with three ---. All necessary metadata information are listed inbetween.

```
71 -- -72 documentclass: hu-berlin-letter
```
The following will load the .lco-file, you replace that with the name of your .lco-file. 73 sender: hu-berlin-letter-example

You should also tell a short subject 74 subject: Short description

And if you want to have a different language, define it now. You can choose between German (default) and English.

```
75 lang: english
```
The information for the addressee has to be written like this:

```
76 addressee:
77 - Alexander von Humboldt
78 - Unter den Linden 6
79 - 10099 Berlin
```
 $80$  ---

You find a list with possible options for this metadata information header below.

Now the content of your letter

81 Thank you very much for your letter.

Let's see how this example file looks like:

Example 3

```
\begin{array}{c|c} 1 & \text{---} \\ 2 & \text{doc} \end{array}2 documentclass: hu-berlin-letter
 3 sender: hu-berlin-letter-example
 4 subject: Short description<br>5 lang: english
 \begin{array}{c} 5 \\ 6 \end{array} lang: english
 \begin{bmatrix} 6 \\ 7 \end{bmatrix} addressee:
 7 - Alexander von Humboldt
 8 - Unter den Linden 6
 9 - 10099 Berlin
\begin{array}{c|c} 10 & -1 \\ 11 & \text{T} \end{array}Thank you very much for your letter.
```
 $82 \langle /$ letter-md $\rangle$ 

Here we close the example files.

 $83 \langle$ /example $\rangle$ 

# IIGuide for Coders

<span id="page-14-0"></span> $_1$   $\langle \ast$ sty $\rangle$ 

# 4 hu-berlin-base-package

2 (\*base)

Since we do want to compile with LuaL<sup>T</sup>FX, we make sure that it will be compilable only with that.

```
3 \RequirePackage{ifluatex,luatex85}
```
Now a fix. $1$ 

```
4 \ifx\directlua\relax
5 \let\directlua\UnDeFiNeD
6 \setminus fi7 \ifluatex
8 \else
9 \GenericError{hu-berlin}%
10 {Please use 'LuaLaTeX' as Compiler.^^J I abort here.}
11 \overline{\ }fi
```
We do not need many packages. The ones we need are loaded now.

```
12 \RequirePackage[english,ngerman] {babel}
```
Common package for handling figures is **[graphicx](http://www.ctan.org/pkg/graphicx)** [\[1\]](#page-39-0).

```
13 \RequirePackage{graphicx}
```
### For loading fonts.

14 \RequirePackage{fontspec}

Actually the corporate design says that the font Verdana should be used. But since this font is not included in UNIX-systems we use a derivative.

```
15 \setmainfont{TeX Gyre Heros}
```
If you have Verdana on your system you can uncomment the following line.

```
16 % \setmainfont{Verdana}
```
For the wheelchair symbol we load **[marvosym](http://www.ctan.org/pkg/marvosym)** [\[9\]](#page-40-1)

17 \RequirePackage{marvosym}

And we define various colors from the corporate design manual.

```
18 \RequirePackage{xcolor}
```

```
19 \definecolor{hu-berlin-blue}{RGB}{0,65,137}
```
- 20 \definecolor{hu-berlin-green}{RGB}{150,190,20}
- $21 \cdot \text{definecolor}{\}$  \definecolor{hu-berlin-grey}{RGB}{169,169,169}
- 22 \definecolor{hu-berlin-brown}{RGB}{82,79,60}

<span id="page-14-1"></span>**1** <https://tex.stackexchange.com/a/75065>

23 \definecolor{hu-berlin-red}{RGB}{180,0,0}

That's all for the base package, so we close it.  $_{24}$   $\langle$  /base)

 $25 \langle / \text{sty} \rangle$ 

<span id="page-15-0"></span> $26$   $\langle *cls \rangle$ 

# 5 Letter

 $_{27}$   $\langle$ \*letter $\rangle$ 

We load scrittr2 [\[5\]](#page-40-2) which is the documentclass for letters. Furthermore we set up some options. The default language is German. But all strings are also available for English. You can load English as option to the documentclass.

```
28 \DeclareOption*{\PassOptionsToClass{\CurrentOption}{scrlttr2}}
```

```
29 \DeclareOption{english}{\PassOptionsToPackage{ngerman,main=english}{babel}}
```

```
30 \DeclareOption{ngerman}{\PassOptionsToPackage{ngerman}{babel}}
```

```
31 \ExecuteOptions{ngerman}
```

```
32 \ProcessOptions\relax
```
Now the documentclass itself.

```
33 \LoadClass[%
```

```
34 fontsize=10pt,
```

```
35 version=last,
```
If there is anything to debug, you can enable visualize

```
36 % visualize
37 ]{scrlttr2}
```
For debugging also uncomment the \showfields {\*fields*}} commanand.

38% \showfields{head,address,location,refline,foot}

Since all common and basic features of the bundle are located in a separate package we load that first.

39 \RequirePackage{hu-berlin-base}

To get the HU logo on the second and following pages we load **[scrlayer-scrpage](http://www.ctan.org/pkg/scrlayer-scrpage)** [\[4\]](#page-40-3).[1](#page-15-1)

```
40 \RequirePackage{scrlayer-scrpage}
```

```
41 \clearpairofpagestyles
```
42 \DeclareNewLayer[

```
43 foreground,
```
44 voffset=\useplength{firstheadvpos},

```
45 hoffset=\useplength{firstheadhpos},
```
<span id="page-15-1"></span>**1** <https://tex.stackexchange.com/a/495258/98739>

```
46 width=\useplength{firstheadwidth},
```
mode=picture,

```
48 contents=\putUL{\raisebox{-\height}{\usekomavar{firsthead}}}
```
]{likefirstpage.head}

```
50 \AddLayersToPageStyle{scrheadings}{likefirstpage.head}
```

```
51 \DeclareNewLayer[
```

```
52 foreground,
```

```
53 align=r,
```

```
54 voffset=\useplength{locvpos},
```
- hoffset=\paperwidth-\useplength{lochpos},
- width=\useplength{locwidth},
- height=\useplength{locheight},
- contents=\usekomavar{nextlocation},
- %pretocontents=\layercontentsmeasure% to show the position of the layer

```
60 ]{likefirstpage.loc}
```

```
61 \AddLayersToPageStyle{scrheadings}{likefirstpage.head,likefirstpage.loc}
```
### Now we apply the code for following pages.

```
62 \newkomavar{nextlocation}
63 \setkomavar{nextlocation}{%
64 \raggedright
65 \fontsize\{7\}{8.5}\selectfont
66 \pagemark
67 }
```
For better adjustments of the layout we load **[geometry](http://www.ctan.org/pkg/geometry)** [\[2\]](#page-39-1).

```
68 \RequirePackage{geometry}
69 \geometry{%
70 a4paper
71, left =25mm
72, bottom =16mm
73, foot =4mm
74, top =77mm
75, headheight =15pt
76, textwidth =117mm
77, marginparsep =0mm
78 ,marginparwidth =0mm
79 }
```
### Main Text and signature should be raggedright.

```
80 \renewcommand*{\raggedsignature}{\raggedright}
81 \raggedright
```
We also want to put the enclosures at the bottom of the page.<sup>[2](#page-16-0)</sup>

```
82 \def\stopletter{}
83 \let\enclold\encl
84 \renewcommand\encl[1]{\vskip0ptplus1filll\enclold{#1}}
```
<span id="page-16-0"></span><https://tex.stackexchange.com/questions/77991/put-the-encl-at-the-bottom-of-the-page-lettre-class>

```
We define new komavars and we make it for German and for English as well.
```

```
85 \providecaptionname{english}{\hubCCseparator}{Copy to}
86 \providecaptionname{english}{\hubEnclSeparator}{Attachment}
87 \providecaptionname{english}{\hubMyRef}{Reference:}
88 \providecaptionname{english}{\hubFromName}{Clerk:}
89 \providecaptionname{english}{\hubDate}{Date:}
90 \providecaptionname{english}{\hubAddress}{Postal address:}
91 \providecaptionname{english}{\hubConnections}{Public transport:}
92 \providecaptionname{english}{\hubOffice}{Office:}
93 \providecaptionname{english}{\hubBank}{Bank:}
94 \providecaptionname{english}{\hubOfficeHours}{Consultation hours:}
95 \providecaptionname{english}{\hubAccessibility}{Entrance:}
```
### Now for German.

 \providecaptionname{ngerman}{\hubCCseparator}{Kopie an} \providecaptionname{ngerman}{\hubEnclSeparator}{Anlage} \providecaptionname{ngerman}{\hubMyRef}{Geschäftszeichen:} \providecaptionname{ngerman}{\hubFromName}{Bearbeiter:} \providecaptionname{ngerman}{\hubDate}{Datum:} \providecaptionname{ngerman}{\hubAddress}{Postanschrift:} \providecaptionname{ngerman}{\hubConnections}{Verkehrsverbindungen:} \providecaptionname{ngerman}{\hubOffice}{Sitz:} \providecaptionname{ngerman}{\hubBank}{Bank:} \providecaptionname{ngerman}{\hubOfficeHours}{Sprechzeiten:} \providecaptionname{ngerman}{\hubAccessibility}{Eingang:}

### First the possibility to name the faculty,

```
107 \newkomavar{faculty}
108 \newkomafont{faculty}{\bfseries\fontsize{8.5}{10}\selectfont}
```
### then the institute

```
109 \newkomavar{institute}
110 \newkomafont{institute}{\fontsize{8.5}{10}\selectfont}
```
### and further fields for information.

```
111 \newkomavar{institute.additional}
```
### We pass the name of the head of the institute.

```
112 \newkomafont{institute.head}{\bfseries}
113 \newkomavar{institute.head}%
```
### Its position will be written as the optional argument.

```
There is even the possibility to print the email-address onto the letter.
114 \newkomavar{institute.head.mail}%
```
Since there are many buildings with offices we tell where to find the sender

```
115 \newkomavar{office}
116 \setkomavar*{office}{\hubOffice}
```
### and how to get there.

```
117 \newkomavar{connections}
```
Version: 2021/01/31 v1.1.1 https://www.androiden.com/intervention-bundle.com/intervention-bundle.com/intervention-

\setkomavar\*{connections}{\hubConnections}

### Furthermore we inform about office hours

```
119 \newkomavar{officehours}
120 \setkomavar*{officehours}{\hubOfficeHours}
```
### and if there is accessibility for wheelchairs etc.

```
121 \newkomavar{accessibility}
122 \setkomavar*{accessibility}{{\large\reflectbox{\Wheelchair}} \hubAccessibilit
```

```
123 \newkomavar{bank}
124 \setkomavar*{bank}{\hubBank}
125 \setkomavar{bank}{Deutsche Bank PGK AG}
126 \newkomavar{IBAN}
127 \setkomavar{IBAN}{\mbox{IBAN DE95 1007 0848 0512 6206 01}}
128 \newkomavar{BIC}
129 \setkomavar{BIC}{BIC DEUTDEDB110}
```
Now we set the location field, which is the section on the right with additional information: \setkomavar{location}{%

### First anything regarding the font

```
131 \raggedright
132 \fontsize{7}{8.5}\selectfont
133\frac{6}{133} \begin{macrocode}
134 % and for the section of faculty, institute etc. we use \env{minipage}
135 % \begin{macrocode}
136 \begin{minipage}[t][64mm]{\useplength{locwidth}}
```
### then the faculty

\Ifkomavarempty{faculty}

This is a fake space to avoid any trouble if no custom metadata are given.

```
138 \qquad {\hbox{hspace*} {1em}}139 {\usekomafont{faculty}%
140 \usekomavar{faculty}\\[1\baselineskip]}
```
### and the institute.

```
141 \Ifkomavarempty{institute}
142 \{\}143 {\usekomafont{institute}\usekomavar{institute}\\[1\baselineskip]}
```
### Now anything else regarding the institute.

```
144 \Ifkomavarempty{institute.additional}
145 \{\}146 {\usekomavar{institute.additional}\\[1\baselineskip]}
```
### What follows is the head of institute and its position name.

```
147 \Ifkomavarempty{institute.head}
148 \{ \}149 {{\usekomafont{institute.head}%
150 \usekomavar{institute.head}}\\%
```

```
151 \usekomavar*{institute.head}}
```
### We close this section and the minipage.

```
152 \end{minipage}
```
### Let's turn to further information.

### For example date:

```
153 \textbf{\usekomavar*{date}}\\
```
154 \usekomavar{date}\par

### and the sender of the letter.

```
155 \Ifkomavarempty{fromname}
156 \quad \{\}157 {\textbf{\usekomavar*{fromname}}\\
158 \usekomavar{fromname}\par}
```
### And the reference of correspondence.

```
159 \Ifkomavarempty{myref}
160 \{\}161 {\textbf{\usekomavar*{myref}}\\
162 \usekomavar{myref}\par}
```
### To complete this template we provide the possibility to name further reference fields.

```
163 \Ifkomavarempty{yourref}
164 \quad \{\}165 {\textbf{\usekomavar*{yourref}}\\
166 \usekomavar{yourref}\par}
167 \Ifkomavarempty{yourmail}
168 {}
169 {\textbf{\usekomavar*{yourmail}}\\
170 \usekomavar{yourmail}\par}
171 \Ifkomavarempty{customer}
172 \{\}173 {\textbf{\usekomavar*{customer}}\\
174 \usekomavar{customer}\par}
175 \Ifkomavarempty{invoice}
176 {}
177 {\textbf{\usekomavar*{invoice}}\\
178 \usekomavar{invoice}\par}
179 \textbf{\usekomavar*{fromaddress}}\\
180 \usekomavar{fromaddress}
181 \Ifkomavarempty{fromphone}
182 \qquad {\text{par}}183 {\\\usekomavar*{fromphone}\usekomavar{fromphone}
184 \Ifkomavarempty{fromfax}
185 {\par}
186 \{\ \{\ \}\ \}
```

```
187 \Ifkomavarempty{fromfax}
188 {}
189 {\usekomavar*{fromfax}\usekomavar{fromfax}\par}
```
### Next, emails and url:

```
190 \Ifkomavarempty{institute.head.mail}
191 \quad \{ \}192 {\usekomavar{institute.head.mail}
193 \Ifkomavarempty{fromemail}
194 {\Ifkomavarempty{fromurl}
195 \{ \parrow par \}196 \{\ \{ \ \} \}197 \{\setminus\{\}\}\198 \Ifkomavarempty{fromemail}
100 \quad \{ \}200 {\usekomavar{fromemail}
201 \Ifkomavarempty{fromurl}
202 \quad {\text{par}}203 \{\{\}\}\}204 \Ifkomavarempty{fromurl}
205 {}
206 {\usekomavar{fromurl}\par}
```
### Now the actual location of the sender

```
207 \Ifkomavarempty{office}
208 {}
209 {\textbf{\usekomavar*{office}}\\
210 \usekomavar{office}\par}
```
The last information section should be pinned to the bottom.  $211 \forall$ fill

### Inform your addressee about the connection possibilities.

```
212 \Ifkomavarempty{connections}
213 \quad \{\}214 {\textbf{\usekomavar*{connections}}\\
215 \usekomavar{connections}\par}
216 \Ifkomavarempty{officehours}
217 \quad \{ \}218 {\textbf{\usekomavar*{officehours}}\\
219 \usekomavar{officehours}\par}
If there is a barrier free entrance, tell it.
```

```
220 \Ifkomavarempty{accessibility}
```

```
221 {}
222 {\textbf{\usekomavar*{accessibility}}\\
223 \usekomavar{accessibility}\par}
```
### And last the bank connection

```
224 \Ifkomavarempty{bank}
225 \quad \{ \}226 {\textbf{\usekomavar*{bank}}\\
227 \usekomavar{bank}\\
228 \usekomavar{IBAN}\\
229 \usekomavar{BIC}
230 }
```

```
Finally we close \setkomavar{〈location〉}
```
}

To fulfill the Corporate Design rules we adjust a few things.

```
232 \KOMAoptions{%
```

```
233 numericaldate =true
234 ,refline =nodate
235 ,backaddress =plain
236 ,parskip =half-
237 }
```
Getting rid of all other fields and their default position.

\removereffields

### Redefining length.

```
239 \setplength{refvpos}{110mm}
240 \setplength{refaftervskip}{0pt}
241 \setplength{toaddrhpos}{25mm}
242 \setplength{firstheadhpos}{\useplength{toaddrhpos}}
243 \setplength{lochpos}{15mm}
244 \setplength{locvpos}{\useplength{toaddrvpos}}
245 \addtoplength{locvpos}{.75\baselineskip}
246 \setplength{locwidth}{45mm}
247 \setplength{locheight}{232mm}
```
Now resetting or pre-defining some variables.

First we set the head of the first page, which is the logo. Be sure that you have the right using it! Everything regarding the logo is defined in the corporate design guidlines.[3](#page-21-0) You need to have the actual logo of the Humboldt-Universität zu Berlin which has to be called hu-berlin-logo.pdf. It can be downloaded here: [http://zope.hu-berlin.de/](http://zope.hu-berlin.de/hu-intern/design/downloads/logo) [hu-intern/design/downloads/logo](http://zope.hu-berlin.de/hu-intern/design/downloads/logo) If this logo is not found a replacement text is shown instead.

```
248 \setkomavar{firsthead}{%
```

```
249 \IfFileExists{hu-berlin-logo.pdf}
```
{\includegraphics[width=145mm]{hu-berlin-logo.pdf}}

```
251 {{\vspace*{2em}\hfil\scshape [humboldt-universität zu berlin]}}
252
```

```
253 \setkomavar{backaddressseparator}{~\textbar~}
```

```
3 https://www.hu-berlin.de/de/hu-intern/design/basiselemente/
 leitfaden-corporate-design-hu.pdf
```

```
254 \setkomavar{fromphone}{0000}
255 \setkomavar*{fromphone}{Telefon +49 [30] 2093–}
256 \setkomavar{fromfax}{0000}
257 \setkomavar*{fromfax}{Telefax +49 [30] 2093–}
258 \setkomavar*{fromaddress}{\hubAddress}
259 \setkomavar{fromaddress}{%
260 Humboldt-Universität zu Berlin\\
261 Unter den Linden 6\\
262 D-10099 Berlin}
The default backaddress is slightly changed:
263 \setkomavar{backaddress}{%
264 Humboldt-Universität zu Berlin\\
265 UdL 6\backslash\backslash266 D-10099 Berlin}
267 \setkomavar*{date}{\hubDate}
268 \setkomavar*{fromname}{\hubFromName}
269 \setkomavar*{myref}{\hubMyRef}
270 \setkomavar*{enclseparator}{\hubEnclSeparator}
271 \setkomavar*{ccseparator}{\hubCCseparator}
272 % \RequirePackage{hyperref}
273 % \AtBeginDocument{{
274\% \usekomavar[\def\author]{fromname}
275\% \usekomavar[\def\subject]{subject}
276 % \hypersetup{%
277<sup>8</sup> pdftitle = {\subject},
278<sup>°</sup> pdfauthor = {\author},
279<sup>°</sup> pdfsubject = {\subject},
280<sup>8</sup> pdfkeywords = {\author, \subject},
281\frac{8}{6} pdflang = de,
282\frac{8}{6} pdfdisplaydoctitle = true,
283<sup>8</sup> colorlinks = true,
284\text{ }^{\circ} plainpages = false,
285\% hypertexnames = false,
286 % unicode,
287<sup>9</sup> }
288 - 1289 (/letter)
_{290} \langle / Cls\rangle
```
 $_{291}$   $\langle *template \rangle$ 

# <span id="page-23-0"></span>6 Boilerplate / Template for letters

```
<sub>292</sub> (*letter-md)
```
### Defining the documentclass and the language, too.

```
293 \documentclass[
294 $if(lang)$$lang$$else$german$endif$
295 ]{hu-berlin-letter}
```
### We predefine two variables.

```
296 \newkomavar{opening}
297 \newkomavar{closing}
298 \setkomavar{opening}{Sehr geehrte Damen und Herren}
299 \setkomavar{closing}{Mit freundlichen Grüßen}
300 $for(letteroption)$
301 \LoadLetterOption{$letteroption$}
302 $endfor$
303 $if(sender)$\LoadLetterOption{$sender$}$endif$
304 $if(addresseeimage)$\setkomavar{addresseeimage}{$addresseeimage$}$endif$
305 $if(backaddress) $\setkomavar{backaddress}{$backaddress$}\KOMAoptions{backadd
306 $if(fromalign)$\KOMAoptions{fromalign=$fromalign$}$endif$
307 $if(customer)$\setkomavar{customer}{$customer$}$endif$
308 $if(date)$\setkomavar{date}{$date$}$endif$
309 $if(fromaddress)$\setkomavar{fromaddress}{$fromaddress$}$endif$
310 $if(frombank)$\setkomavar{frombank}{$frombank$}$endif$
311 $if(fromemail)$\setkomavar{fromemail}{$fromemail$}\KOMAoptions{fromemail=tr
312 $if(fromfax) $\setkomavar{fromfax}{$fromfax$}\KOMAoptions{fromfax=true}$endi
313 $if(fromloq) \text{fromlov} {fromloq} \text{fromloq} \text{fromloq} \text{fromloq}314 $if(frommobilephone) $\setkomavar{frommobilephone}{$frommobilephone$}\KOMAop
315 $if(fromname)$\setkomavar{fromname}{$fromname$}$endif$
316 $if(fromphone)$\setkomavar{fromphone}{$fromphone$}\KOMAoptions{fromphone=tr
317 $if(fromurl)$\setkomavar{fromurl}{$fromurl$}\KOMAoptions{fromurl=true}$endif$
318 $if(fromzipcode)$\setkomavar{fromzipcode}{$fromzipcode$}$endif$
319 $if(invoice)$\setkomavar{invoice}{$invoice$}$endif$
320 $if(location)$\setkomavar{location}{$location$}$endif$
321 $if(myref)$\setkomavar{myref}{$myref$}$endif$
322 $if(myrefname)$\setkomavar*{myref}{$myrefname$}$endif$
323 $if(place)$\setkomavar{place}{$place$}$endif$
324 $if(PPcode)$\setkomavar{PPcode}{$PPcode$}$endif$
325 $if(signature)$\setkomavar{signature}{$signature$}$endif$
326 $if(specialmail)$\setkomavar{specialmail}{$specialmail$}$endif$
327 $if(subject)$\setkomavar{subject}{$subject$}$endif$
328 $if(title)$\setkomavar{title}{$title$}$endif$
```

```
329 $if(yourmail)$\setkomavar{yourmail}{$yourmail$}$endif$
330 $if(yourref)$\setkomavar{yourref}{$yourref$}$endif$
331 $if(opening)$\setkomavar{opening}{$opening$}$endif$
332 $if(closing)$\setkomavar{closing}{$closing$}$endif$
333 $if(firstfoot) $\setkomavar{firstfoot}{$firstfoot$}$endif$
```
Ok, let's sum up the possible options you can use to pass data to the letter:

- addresseeimage
- backaddress
- customer
- date
- fromaddress
- frombank
- fromemail
- fromfax
- fromlogo
- frommobilephone
- fromname
- fromphone
- fromurl
- fromzipcode
- invoice
- location
- myref
- myrefname
- place
- PPcode
- signature
- specialmail
- subject
- title
- yourmail
- yourref
- opening
- closing
- firstfoot

Sometimes you might not have an addressee – we are checking this, too.

```
334 $if(addressee)$
335 $else$
336 \KOMAoptions{addrfield=false}
337 $endif$
```
### Now the actual content of the letter

```
338 \begin{document}
339 \begin{letter}{%
340 $for(addressee)$
341 $addressee$$sep$\\
```

```
342 $endfor$
343 }
344 $for(include-before)$
345 $include-before$
346 $endfor$
347 \opening{\usekomavar{opening}}
348 $body$
349 \closing{\usekomavar{closing}}
350 $if(ps)$\ps{$ps$}$endif$
351 $if(encl)$\encl{$encl$}$endif$
352 $for(include-after)$$include-after$$endfor$
353 \end{letter}
354 \end{document}
355 (/letter-md)
356 (/template)
```
# <span id="page-25-0"></span>7 Documentation preamble **<style>**

```
357 \langle *Sty\rangle358 **style\rangle359 \makeatletter
360 \addtolength\marginparwidth{-40pt}
361 \addtolength\marginparsep{4mm}
362 \addtolength\oddsidemargin{-20pt}
363 \addtolength\evensidemargin{-20pt}
364 \let\PrintDescribeMacro=\@gobble
365 \let\PrintDescribeEnv=\@gobble
366 % \def\Describe@Macro#1{\endgroup
367 % %\marginnote{\PrintDescribeMacro{#1}}%
368 % \SpecialUsageIndex{#1}\@esphack\ignorespaces%
369<sup>8</sup> }
370 %\def\Describe@Env#1{\endgroup
371 % %\marginnote{\PrintDescribeEnv{#1}}%
372 % \SpecialEnvIndex{#1}\@esphack\ignorespaces%
373 8 }
374 \makeatother
375 \AtBeginDocument{\normalmarginpar}
376 \setlength\MacrocodeTopsep{.5\baselineskip}
377 \setlength\MacroIndent{6mm}
378
379
380 \RequirePackage{luatexbase}
```

```
381 \RequirePackage[ngerman,english]{babel}
382 \RequirePackage{calc}
383
384 \RequirePackage[
385 paper = a4paper, \frac{6}{5} - use A4 paper size
386 foot = 2cm,
387 inner = 3cm, \frac{1}{8} - total body: left margin (odd pages)
388 top = 3cm, \frac{1}{8} - total body: top margin
389 outer = 3cm, % - total body: right margin (odd pages)
390 bottom = 3cm, \frac{1}{6} - total body: bottom margin
391 marginparwidth = 2cm, \frac{6}{9} - width for side note
392 marginparsep = .5cm, \frac{2}{3} - space between notes and body text (content)
393 % showframe,
394 ]{geometry}
395
396 \newlength\fullwidth
397 \setlength\fullwidth{\textwidth+\marginparwidth+\marginparsep}
398
399 \KOMAoptions{
400 numbers = noenddot,
401 }
402 \AtBeginDocument{
403 \KOMAoptions{
404 % headwidth = {\fullwidth},
405<sup>8</sup> footwidth = {\fullwidth},
406 footheight = 20pt,
407 headheight = 29pt,
408 captions = tableheading,
409 }}
410
411
412
413 \title{\huberlintitle}
414 %\subtitle{\huberlinsubtitle}
415 \author{\huberlinauthor}
416 \date{\Version}
417
418
419 %---- Required Packages
420 \RequirePackage{ifluatex,luatex85}
421 \ifx\directlua\relax
422 \let\directlua\UnDeFiNeD
423 \overline{\text{fi}}424 \ifluatex
425 else
426 \GenericError{hu-berlin}%
427 {Please use 'LuaLaTeX' as Compiler.^^J I abort here.}
```
### $428 \text{ }\mathsf{\widetilde{ii}}$

For fonts we load the package **[fontspec](http://www.ctan.org/pkg/fontspec)** [\[8\]](#page-40-4) which has almost no limits handling font-stuff. \RequirePackage{fontspec}

```
430 \RequirePackage[mono=false]{libertine}
431 \RequirePackage{amssymb}
432
433 \defaultfontfeatures{%
434 Ligatures = TeX
435 }
```
For fonts we use the available  $Text$  Gyre Pagella as main font.<sup>[1](#page-27-0)</sup>

```
436 \setmainfont[%
437 Ligatures = TeX
438 ,Numbers = OldStyle]{TeX Gyre Pagella}
```
### And we declare also the other fonts, too.

```
439 \setmonofont[%
440 Scale=1
441 ]{TeX Gyre Cursor}
442 \setsansfont[%
443 ,LetterSpace = .8
444 ]{TeX Gyre Adventor-Regular}
445 \linespread{1.05}
446
447
448
449 \RequirePackage{marginnote}
450 \renewcommand*{\marginfont}{%
451 \rule{0pt}{0.7\baselineskip}%
452 \footnotesize%
453 \color{hu-berlin-brown}}
454
455 \RequirePackage[
456 german = guillemets,
457 style = german,
458 ]{csquotes}
459
460 \RequirePackage{enumitem}
461 \setlist{
462 nosep,
463 % itemindent=1em,
464 % labelindent=0.5\parindent,
465 leftmargin=*}
466 \newlist{tabitemize}{itemize}{2}% neue Listenumgebung
467 \setlist[tabitemize]{%
```
<span id="page-27-0"></span><http://www.gust.org.pl/projects/e-foundry/tex-gyre>

```
468 nosep,
469 leftmargin=*
470 }
471 \setlist[tabitemize,1]{label=\labelitemi}
472 \setlist[tabitemize,2]{label=\labelitemii}
473
474
475 clubpenalty=10000 % prevent single lines at the beginning of a paragraph
476 \text{ }widowpenalty=10000 % prevent single lines at the end of a paragraph (Huren
477 \displaywidowpenalty=10000 %
478
479 \RequirePackage{pdfpages}
480 \RequirePackage{biblatex}
481 \addbibresource{\jobname-bibliography.bib}
482 \addbibresource{\jobname-ctan.bib}
483 \RequirePackage{ccicons} %creative commons
484 \RequirePackage{xparse}
485 \RequirePackage{ragged2e}
486 \RequirePackage{microtype}
487 \RequirePackage{xspace}
488 \RequirePackage{graphicx}
489 \graphicspath{{img/}}
490 \RequirePackage{etoolbox}
491 %https://tex.stackexchange.com/a/235881/98739
492 \AfterEndPreamble{%
493 \maketitle
494 \renewcommand\MacroFont{\ttfamily}
495 \renewcommand\AltMacroFont{\ttfamily\linespread{.8}}% slanted verbatim
496 }
497
498 % https://tex.stackexchange.com/a/401466/98739
499 \makeatletter
500 \renewcommand*{\maketitle}{%
501 % taken and shortened from /usr/share/texmf/tex/latex/koma-script/scrartc
502 \begin{titlepage}
503 \newgeometry{left=3cm,right=3cm,top=1.5cm,bottom=2cm}
504 \global\@topnum=\z@
505 \setparsizes{\z@}{\z@}{\z@\@plus 1fil}\par@updaterelative
506 \null
507 {\large\@author\hfill \href{mailto:lukas@texografie.de}{lukas@texografie.de}\par}
508 \vskip 10em%
509 {\begin{center}\color{hu-berlin-blue}
510 {\fontsize{50}{55}\selectfont\huberlinshort{} \par\vskip .5em%
511 \Large\sffamily\@title}\par
512 \vskip .5em
513 \end{center}}%
```

```
Version: 2021/01/31 v1.1.1 https://www.androiden.com/intervention-bundle.com/intervention-bundle.com/intervention-
```

```
514 {\ifx\@subtitle\@empty\else\usekomafont{subtitle}\@subtitle\par\fi}%
515 \null\vskip 5em%
516 \blockcquote[195]{Hoare1973}{Documentation must be regarded as an integral part of the process of design and coding and coding and coding and coding and coding and coding and coding and coding and coding and coding and
517 A good programming language will encourage and assist the programmer to wr.
518 self-documenting code,
519 and even perhaps to develop
520 and display a pleasant style
521 of writing.}
522 \null\vfill
523 {\usekomafont{subtitle}{\@date \hfill
524 \includegraphics[width=4cm]{img/texografie-logo.pdf}\\}}%
525 \par
526 \vskip 0em
527 \restoregeometry
528 \end{titlepage}
529 } %530 \makeatother
531
532 \RequirePackage{xcolor}
533 \definecolor{hu-berlin-blue}{RGB}{0,65,137} % HEX 004189
534 \definecolor{hu-berlin-green}{RGB}{150,190,20} % HEX 93C11A % Topoi
535 \definecolor{hu-berlin-grey}{RGB}{169,169,169}
536 \definecolor{hu-berlin-brown}{RGB}{82,79,60}
537 \definecolor{hu-berlin-red}{RGB}{180,0,0}
538
539
540 \RequirePackage{dirtree}
541 \renewcommand*\DTstylecomment{%
542 \color{hu-berlin-grey}%
543 \footnotesize%
544 \sffamily}
545 \renewcommand*\DTstyle{%
546 \ttfamily%
547 \small%
548 }
549
550 \RequirePackage[
551 markcase = noupper,
552 footsepline = .5pt,
553 % headsepline = .5pt,
554 autooneside = false,% use left and right marks with a onesided document
555 automark, & set \leftmark and \rightmark automatically by *\section and \subsection
556 draft = false,
557 ]{scrlayer-scrpage}
558
559 \pagestyle{scrheadings}
560 \clearscrheadfoot
```

```
561 \rofoot*{\thepage}
562 \lofoot*{\textcolor{hu-berlin-blue}{\huberlintitle}\ \vrule\ \textcolor{hu-
  berlin-brown}{\huberlinsubtitle}}
563 \rohead*{hu-berlin-bundle}
564 \lohead*{Version: \Version}
565 % https://tex.stackexchange.com/a/352925/98739
566 \newcommand*\partnumber{}
567 \DeclareNewLayer[
568 background,
569 textarea,
570 addwidth=\marginparsep+\marginparwidth,
571 mode=picture,
572 contents={%
573 \putC{\makebox[0pt][c]{\raisebox{-.5\height}{\scalebox{50}{\textcolor{black
574 }
575 ]{partnumber}
576 \DeclareNewPageStyleByLayers{part}{partnumber}
577 \renewcommand\partpagestyle{part}
578 \renewcommand*{\partformat}{\gdef\partnumber{\thepart}}
579
580 % only a dirty workaround for the part title
581 \newcommand*\changedpartwidth[1]{%
582 \makebox[\linewidth][l]{%
583 \parbox{\dimexpr\textwidth+\marginparsep+\marginparwidth\relax}{\raggedpart#1}%
584 } %585 }
586% add \changedpartwidth as last command to the settings for font element part
587 \addtokomafont{part}{\Huge\changedpartwidth}
588
589
590
591 %-https://tex.stackexchange.com/a/339516/98739 | https://tex.stackexchange.
592 % footnotes in the footer:
593 \deffootnote%
594 %[\normalparindent]%<width of mark>
595 {0.0cm}%<indent of footnote text>
596 {\normalparindent}%<paragraph indent in the footnote text>
597 {\makebox[\normalparindent][r]%
598 {\thefootnotemark\hspace*{3pt}}}%<definition of mark>
599 \newlength{\normalparindent}
600 \AtBeginDocument{\setlength{\normalparindent}{\parindent}}
601 \setfootnoterule{0pt}% Kein Fußnotenstrich
602 %\setfootnoterule[<height>]{<length>}
603
```
### This will put the numbers of the chapters and sections into the margin.

```
604 \renewcommand\sectionlinesformat[4]{%
```

```
605 \makebox[0pt][r]{#3}#4%
606}
607 \RequirePackage{url}
608 % \urlstyle{same}
60<sup>o</sup>
610 \setkomafont{title}{\sffamily\color{hu-berlin-blue}\flushleft\bfseries}
611 \setkomafont{disposition}{\color{hu-berlin-brown}\sffamily\bfseries\large}
612 \setkomafont{section}{\usekomafont{disposition}}
613 \setkomafont{subsection}{\usekomafont{disposition}}
614 \setkomafont{subsubsection}{\usekomafont{disposition}}
615 % \setkomafont{paragraph}{\bfseries}
616 % \setkomafont{subsubsection}{\sffamilybold}
617 \setkomafont{subtitle}{\large\color{hu-berlin-brown}\sffamily\flushleft}
618 \setkomafont{pageheadfoot}{\footnotesize\sffamily\color{hu-berlin-
  grey}}
619 \setkomafont{descriptionlabel}{\bfseries}
620 \setkomafont{footnotelabel}{\bfseries}
621 \addtokomafont{titlehead}{\flushright}
622 % \setkomafont{headsepline}{\color{hu-berlin-blue}}
623 %\setkomafont{marginnote}{\MakeUppercase\color{hu-berlin-brown}}
624 \addtokomafont{caption}{\scriptsize}
625 \setkomafont{captionlabel}{\bfseries\sffamily}
626 \setkomafont{subject}{\bfseries\sffamily}
627 \setcapindent{0pt}
628
629 \raggedbottom
620631 \RequirePackage{listings}
632 \PassOptionsToPackage{final}{listings}
633 \RequirePackage[%
634 skins
635 ,listings
636 ,breakable
637 ,xparse
638 ,documentation
639 ]{tcolorbox}
640 \lstMakeShortInline[language=TeX,basicstyle=\ttfamily]|
```
Following we load **[hyperxmp](http://www.ctan.org/pkg/hyperxmp)** [\[7\]](#page-40-5) and **[hyperref](http://www.ctan.org/pkg/hyperref)** [\[6\]](#page-40-6) for PDF-meta data and interactive linked text.

```
641 \RequirePackage{hyperxmp}
642 \RequirePackage{hyperref}
643 \hypersetup{% setup the hyperref-package options
644 unicode = true,
645 pdfauthor = {hu-berlin}, % - author (PDF meta)
646 pdfauthortitle = {},
647 pdfcopyright = {Copyright (c) \the\year . All rights reserved.},
```

```
648 pdfhighlight = /N,
649 pdfdisplaydoctitle = true,
650 pdflang = {}, 60e en
651 pdfcaptionwriter = {Lukas C. Bossert},
652 pdfkeywords = {hu-berlin},
653 pdfencoding = auto,
654 pdfproducer = {hu-berlin with LuaLaTeX},
655 bookmarksnumbered = true,
656 bookmarksopenlevel = 2,
657 bookmarksopen = true,
658 bookmarksdepth = 3,
659 colorlinks = true, 8 \text{Colours} links instead of ugly boxes
660 urlcolor = hu-berlin-blue, %Colour for external hyperlinks
661 linkcolor = black, %Colour of internal links
662 citecolor = black, %Colour of citations
663 linktoc = page,
664 pdfborder = {0 0 0},665 breaklinks = true, %allow line break inside links
666 final
667 }
668 \RequirePackage{bookmark}
669
670 \RequirePackage[
671 sort,
672 nameinlink,
673 compress,
674 ngerman,english
675 ]{cleveref}
676
677
678 \text{S} ---- newcommands
679 \newcommand{\TeXografie}{Lukas C. Bossert
680 (www.texografie.de)}
681 \newcommand\huberlin{\huberlintitle\xspace}
682
683
684 \newcommand\huberlinFolder{%
685 \begingroup%
686 \normalfont%
687 \color{hu-berlin-blue}%
688 % \faFolderOpen% taken from fontawesome
689 \hspace{.3em}%
690 \endgroup}
6<sub>91</sub>
692
693
694 \RedeclareSectionCommands[
```

```
695 tocraggedpagenumber,
696 toclinefill=\tocpageseparator,
697 tocindent=0em,
698 tocnumwidth=4em,
699 tocpagenumberbox=\tocpagenumberbox% <- added
700 % tocpagenumberformat=\textsf,
701 ]{chapter,section,subsection,subsubsection,paragraph}
702
703 \newcommand\tocgobble[1]{}% <- added
704 \neq \row 704 \newcommand\tocpageseparator{\footnotesize\,\mbox{---}\,}
705 \newcommand\tocpagenumberbox[1]{\mbox{#1}}% <- added
706 \KOMAoptions{toc=indentunnumbered}
707
708 \RedeclareSectionCommand[
709 % tocbeforeskip=1.25em plus 1pt
710 ,tocentryformat=\large\scshape%
711 ,tocindent=0em
712 ,tocnumwidth=4em
713 ,tocpagenumberbox=\tocgobble% <- added
714 ]{part}
715 %\addtokomafont{partentry}{\scshape\sffamily\bfseries}
716
717 \RedeclareSectionCommand[%
718 % ,beforeskip=1.15em plus 1pt%
719 ,tocentryformat=\textbf%
720 % ,toclinefill={\TOCLineLeaderFill}%\TOCLineLeaderFill[\textbf{.}]
721 ]{chapter}
722
723
724
725
726 \newtcolorbox{example}[1][]{
727 breakable,
728 top=5pt,
729 bottom=5pt,
730 colback=hu-berlin-blue!10,
731 colframe=hu-berlin-blue,
732 left=5pt,
733 right=5pt,
734 sharp corners,
735 boxrule=0pt,
736 bottomrule=2pt,
737 toprule=2pt,
738 enhanced jigsaw,
739 lefttitle=0pt,
740 coltitle=white,
741 fonttitle=\bfseries,
```

```
742 fontupper=\small,%\ttfamily,
743 % colbacktitle=hu-berlin-blue!20
744 + 1,
745 }
746
747 % Replace the squat-u symbol for spaces
748 % https://tex.stackexchange.com/a/488123/98739
749 \makeatletter
750 \def\lst@visiblespace{\lst@ttfamily{\char32}$\textcolor{hu-berlin-
  qrey}\{\cdot\text{cdot}\}751 \makeatother
752
753
754 \lstset{%
755 basicstyle = \line{1}inespread{0.7}\ttfamily
756 ,breaklines = true
757 ,breakatwhitespace
758, alsoletter=\\\{\}\*\[\]\-
759 ,showstringspaces=true
760 }
761
762 \lstdefinestyle{hu-berlinlistingstyledef}{%
763 tabsize = 4,
764 breaklines = true,
765 breakatwhitespace = true,
766 postbreak=\mbox{$\hookrightarrow$},
767 %keepspaces = true,
768 escapeinside = {(*@]{?}769 moredelim = {[i s][\ttfamily\bfseries\color{hu-berlin-blue}]{|}{|}},
770 moredelim = {[is][\tt{familyb5}eries\color{hu-berlin-blue}]{[1]{1}},
771 moredelim = {[is][\text{amily\bfseries\color{black}{\color{\huf\ber{huf-red}}]\{2}{2}\},772 aboveskip=0pt,
773 belowskip=0pt,
774 captionpos=b,
775 resetmargins=true,
776 sensitive=true,
777 upquote=true,
778 showspaces=true,
779 showtabs=true,
780 tab=\textcolor{hu-berlin-grey}{\rightarrowfill},
781 %numbers=left,
782 %numberstyle=\footnotesize\ttfamily\color{hu-berlin-grey},
783 comment = [1]{\&};
784 commentstyle = \footnotesize\color{hu-berlin-grey}\addfontfeature{LetterSpace=
785 % deletecomment = [1]{\%<}
786 % morecomment = [1][\nullfont]{\%<},
787 % deletecomment = [is]{\%<}{>},
```

```
788 }
789
790 \lstdefinestyle{hu-berlinlistingstyle}{%
791 language = \{TeV\},
792 style = {hu-berlinlistingstyledef},
793 }
794
795
796
797
798
799
800 \tcbset{%
801 hu-berlinstyle/.style={%
802 enhanced,
803 before skip=2mm,
804 after skip=3mm,
805 boxrule=0.7pt,
806 left=2mm,
807 right=2mm,
808 top=2mm,
809 bottom=2mm,
810 sharp corners,
811 colback=white,
812 colbacklower=white,
813 % fonttitle=\sffamily\bfseries,
814 breakable,
815 %before skip=\baselineskip,
816 coltitle=white,
817 colbacktitle=hu-berlin-blue!50!black,
818 fonttitle=\bfseries\sffamily\footnotesize,
819 % before upper={\mynote{\thetcbcounter}},
820 title={\hfill{Example \thetcbcounter}},
821 \quad \frac{1}{2}822 codecomment/.style={%
823 listing outside comment,%
824 boxrule=0pt,
825 colback=white,
826 }
827 }
828
829 \newtcolorbox{warning}[1][]{
830 enhanced,
831 before skip=2mm,
832 after skip=3mm,
833 boxrule=0.7pt,
834 left=5mm,
```

```
835 right=2mm,
836 top=2mm,
837 bottom=2mm,
838 colback=white,
839 colframe=yellow!20!black,
840 sharp corners,
841 rounded corners=southeast,
842 arc is angular,
843 arc=3mm,
844 underlay={%
845 \path[fill=hu-berlin-grey!80!black] ([yshift=3mm]interior.south east)--
  ++(-0.4,-0.1) --++(0.1, -0.2);
846 \beta ath[draw=hu-berlin-grey,shorten <=-0.05mm,shorten >=-0.05mm] ([yshift=3mm]
  ++(-0.4,-0.1) --++(0.1, -0.2);
847 \path[fill=red!50!black,draw=none] (interior.south west) rectangle node[white
848 },
849 drop fuzzy shadow,
850 #1
851 }
852
853 \newtcblisting[%
854 auto counter,
855 crefname = {example}{examples},
856 Crefname = {Example}{Examples},
857 ]{codetext}[2][]{%
858 hu-berlinstyle,
859 % side text,
860 rounded corners=northeast,
861 arc=6mm.
862 listing style=hu-berlinlistingstyle,
863 label = #2,
864 #1,
865 \frac{1}{2}866
867 \newtcblisting[%
868 use counter from=codetext,
869 crefname={code example}{code examples},
870 Crefname={Code example}{Code examples}%
871 ]{code}[2][]{%
872 hu-berlinstyle,
873 rounded corners=southeast,
874 arc=6mm,
875 listing only,
876 listing style=hu-berlinlistingstyle,
877 label = #2,
878 + 1,
879 }
```

```
880
881
882 \DeclareTCBInputListing[%
883 use counter from=codetext,
884 crefname={code example}{code examples},
885 Crefname={Code example}{Code examples}%
886 ]{\huberlinlisting}{ O{} m }{%
887 hu-berlinstyle,
888 listing file={#2},
889 listing only,
890 listing style=hu-berlinlistingstyle,
891 + 1,
892 }
893
894 \makeatletter
895 \newrobustcmd*{\fnurl}[1][]{\hyper@normalise\ltd@fnurl{#1}}
896 \def\ltd@fnurl#1#2{\footnote{#1\hyper@linkurl{\Hurl{#2}}{#2}}}
897 \makeatother
```
The first command is used to refrence packages with: \\pkg{\package name}}.<sup>[2](#page-37-0)</sup> The name of the package is linked to its entry on CTAN and refrenced to the bibliography in the end of this documentation.

```
898 \RequirePackage{newfile}
899 \newoutputstream{pkglist}
900 \NewDocumentCommand{\pkg}{om}{%
901 \IfNoValueTF{#1}
902 {\lowercase{\href{http://www.ctan.org/pkg/#2}}{\textbf{#2}}}
903 {\lowercase{\href{http://www.ctan.org/pkg/#1-#2}}{\textbf{#2}}}%
904 \space\cite{#2}%
905 \addtostream{pkglist}{#2}}
906 \newrobustcmd*{\lit}[1]{\textsf{#1}}
907 \newrobustcmd*{\Code}[1]{\texttt{#1}}
908 \newrobustcmd*{\tex}{\TeX}
909 \newrobustcmd*{\etex}{\mbox{e-TeX}}
910 \newrobustcmd*{\pdftex}{pdf\-\tex}
911 \newrobustcmd*{\xetex}{Xe\-\tex}
912 \newrobustcmd*{\luatex}{Lua\-\tex}
913 \newrobustcmd*{\latex}{\LaTeX}%{La\kern-0.07em TeX}
914 \newrobustcmd*{\pdflatex}{pdf\-\latex}
915 \newrobustcmd*{\xelatex}{Xe\-\latex}
916 \newrobustcmd*{\lualatex}{Lua\-\latex}
917 \newrobustcmd*{\miktex}{Mik\-\tex}
918 \newrobustcmd*{\texlive}{\tex~live}
919 \newrobustcmd*{\bibtex}{Bib\kern-0.07em TeX}
```
<span id="page-37-0"></span>Do not forget to insert the name of the package into the makefile in the definition of PKG.

```
Version: 2021/01/31 v1.1.1 https://www.androiden.com/intervention-bundle.com/intervention-bundle.com/intervention-
```

```
920 \newrobustcmd*{\lppl}{\latex{} Project Public License}
921 \newrobustcmd*{\pdf}{{PDF}}
922 \newrobustcmd*{\md}{{MarkDown}}
923 \newcommand{\t1}{\t1} {\n10} {\utf}{\mbox{{UTF}-8}}
924 % no \mbox here, we may have to break things
925 \newrobustcmd*{\bibfield}[1]{\Code{#1}}
926 \newrobustcmd*{\opt}[1]{\Code{#1}}
927 \newrobustcmd*{\bibmacro}[1]{\Code{#1}}
928 \newrobustcmd*{\bibtype}[1]{\Code{@#1}}
929 %\renewrobustcmd*{\cmd}[1]{\Code{\textbackslash #1}}
930 \renewrobustcmd\meta[1]{\normalfont{\textlangle}{\itshape#1\/}{\textrangle}}
931
932 % directly taken from ltxdoc.dtx
933 \renewrobustcmd\marg[1]{%
934 {\ttfamily\textcolor{hu-berlin-red}{\{}}%
935 \meta{#1}%
936 {\ttfamily\textcolor{hu-berlin-red}{\}}}%
937 }
938
939 \renewrobustcmd\oarg[1]{%
940 {\ttfamily\textcolor{hu-berlin-green}{[}}%
941 \meta{#1}%
942 {\ttfamily\textcolor{hu-berlin-green}{]}}%
943 }
944
945 % adapted from listings.dtx (lstdoc.sty)
946 \renewrobustcmd\cmd[1]{%
947 \texttt{\color{hu-berlin-blue}\textbackslash\string#1}\xspace%
948 }
949950 \newrobustcmd\env[2][]{%
951 \texttt{%
952 \color{hu-berlin-blue}%
953 \textbackslash begin\{\string#2\}#1}%
954 \ldots
955 \texttt{%
956 \color{hu-berlin-blue}%
957 \textbackslash end\{\string#2\}}%
958 \xspace}
```
For a common layout of the parameter style to identify code of the different documents, files and packages we use \param{〈*name of the parameter*〉}.

```
959 \newcommand\param[1]{%
960 \begingroup%
961 \normalfont%
962 \ttfamily%
963 \bfseries%
```

```
964 \textless%
965 + 1%
966 \ttfamily%
967 \bfseries%
968 \textgreater%
969 \endgroup}
970 \pdfstringdefDisableCommands{%
971 \def\lstinline#1{<#1>}
972 \def\tex{TeX}%
973 \def\etex{e-TeX}%
974 \def\xetex{XeTeX}%
975 \def\latex{LaTeX}%
976 \def\xelatex{XeLaTeX}%
977 \def\bibtex{BibTeX}%
978 \def\lppl{LaTeX Project Public License}%
979 \def\pdf{PDF}%
980 \def\utf{UTF-8}%
981 \ \text{def}\{\}982 \def\texttt#1{<#1>}%
983 \def\marg#1{\{#1\}}%
984 \def\oarg#1{[#1]}%
985 \def\color#1#2{}%
986 \def\env#1{<#1>}
987 \def\cmd#1{#1}
988 }
989 % https://tex.stackexchange.com/a/24067/98739
990 \makeatletter
991 \patchcmd{\scr@startchapter}{\if@openright\cleardoublepage\else\clearpage\fi}{}{}{}
992 \makeatother
993 %
994 \RequirePackage[tightLists=false]{markdown}
995 \markdownSetup{rendererPrototypes={%
996 link = {\href{#3}{#1}} %997 }}
998 \langle/style\rangle999\langle/sty\rangle
```
**References** 

- <span id="page-39-0"></span>[1] David Carlisle and The LaTeX Team. *The Graphicx package. Enhanced support for graphics*. Version 1.2b. Sept. 9, 2020. URL: <http://www.ctan.org/pkg/graphicx> (visited on 01/31/2021).
- <span id="page-39-1"></span>[2] David Carlisle and Hideo Umeki. *The Geometry package. Flexible and complete interface to document dimensions*. Version 5.9. Jan. 2, 2020. url: [http://www.ctan.org/](http://www.ctan.org/pkg/geometry) [pkg/geometry](http://www.ctan.org/pkg/geometry) (visited on 01/31/2021).
- <span id="page-40-0"></span>[3] Charles Antony Richard Hoare. »Hints on programming language design«. In: *Computer Systems Reliability*. Ed. by C. Bunyan. State of the Art Report 20. 1973, pp. 193– 216. URL: <http://flint.cs.yale.edu/cs428/doc/HintsPL.pdf> (visited on 09/06/2018).
- <span id="page-40-3"></span>[4] Markus Kohm. *The Scrlayer-scrpage package. Define and manage page styles*. Version 3.32. url: <http://www.komascript.de/> (visited on 01/31/2021).
- <span id="page-40-2"></span>[5] Markus Kohm. *The Scrlttr2 package. Koma-Script 'letter' class*. Version 3.30. Apr. 19, 2020. url: <http://www.komascript.de/> (visited on 01/31/2021).
- <span id="page-40-6"></span>[6] Heiko Oberdiek, Sebastian Rahtz, and The LaTeX Team. *The Hyperref package. Extensive* support for hypertext in LaTeX. Version 7.00e. May 15, 2020. url: [https://github.](https://github.com/latex3/hyperref) [com/latex3/hyperref](https://github.com/latex3/hyperref) (visited on 01/31/2021).
- <span id="page-40-5"></span>[7] Scott Pakin. *The Hyperxmp package. Embed XMP metadata within a LaTeX document*. Version 5.9. Nov. 22, 2020. url: <http://www.ctan.org/pkg/hyperxmp> (visited on 01/31/2021).
- <span id="page-40-4"></span>[8] Will Robertson. *The Fontspec package. Advanced font selection in XeLaTeX and LuaLa-*TeX. Version 2.7i. URL: http://www.ctan.org/pkg/fontspec (visited on 01/31/2021).
- <span id="page-40-1"></span>[9] Martin Vogel, Thomas Henlich, and Mojca Miklavec. *The Marvosym package. Martin Vogel's Symbols (marvosym) font. Version 2.2a. URL: <http://www.marvosym.de>* (visited on 01/31/2021).

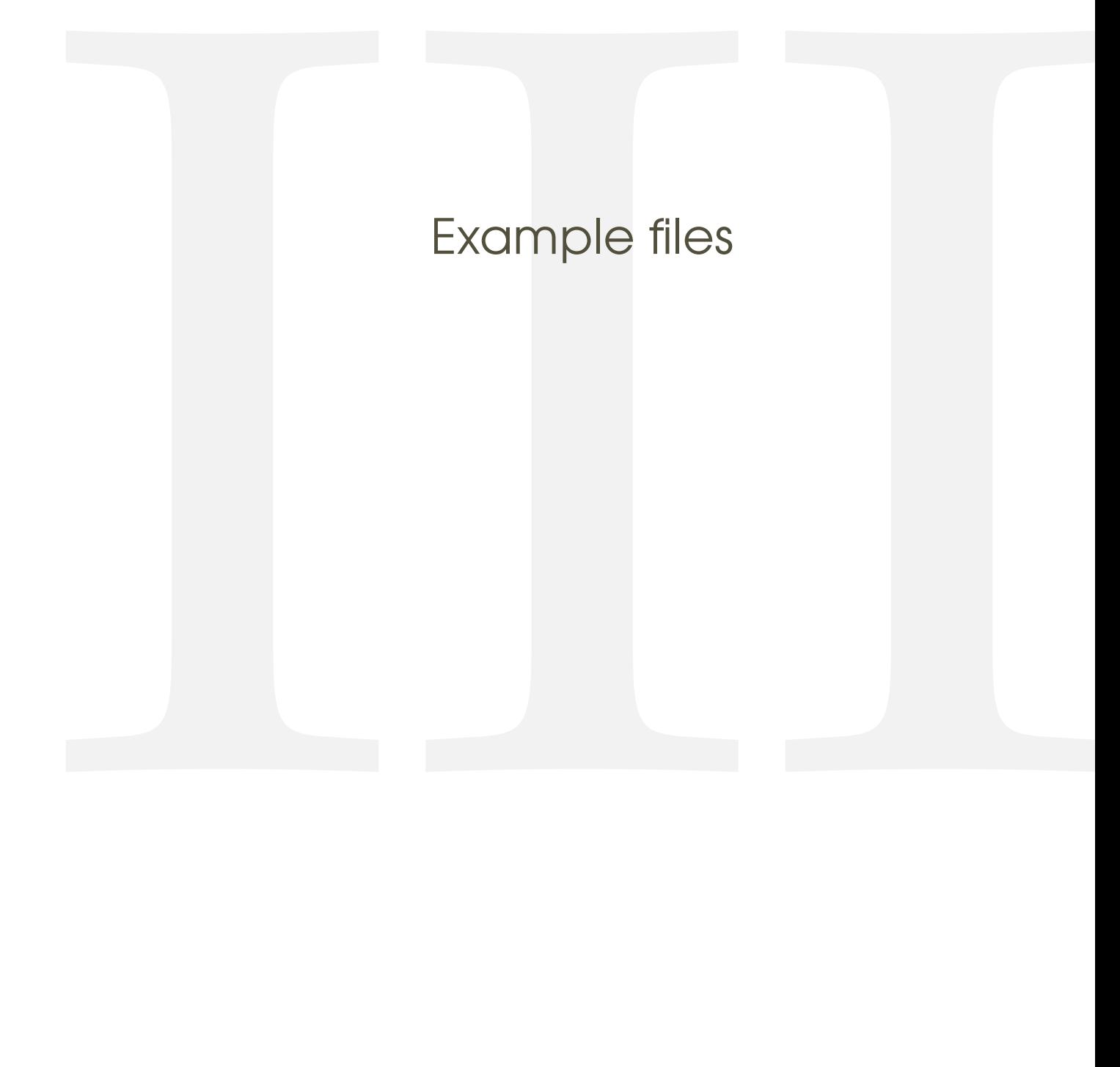

# <span id="page-42-0"></span>8 Letter

<span id="page-42-1"></span>8.1 From **.tex**

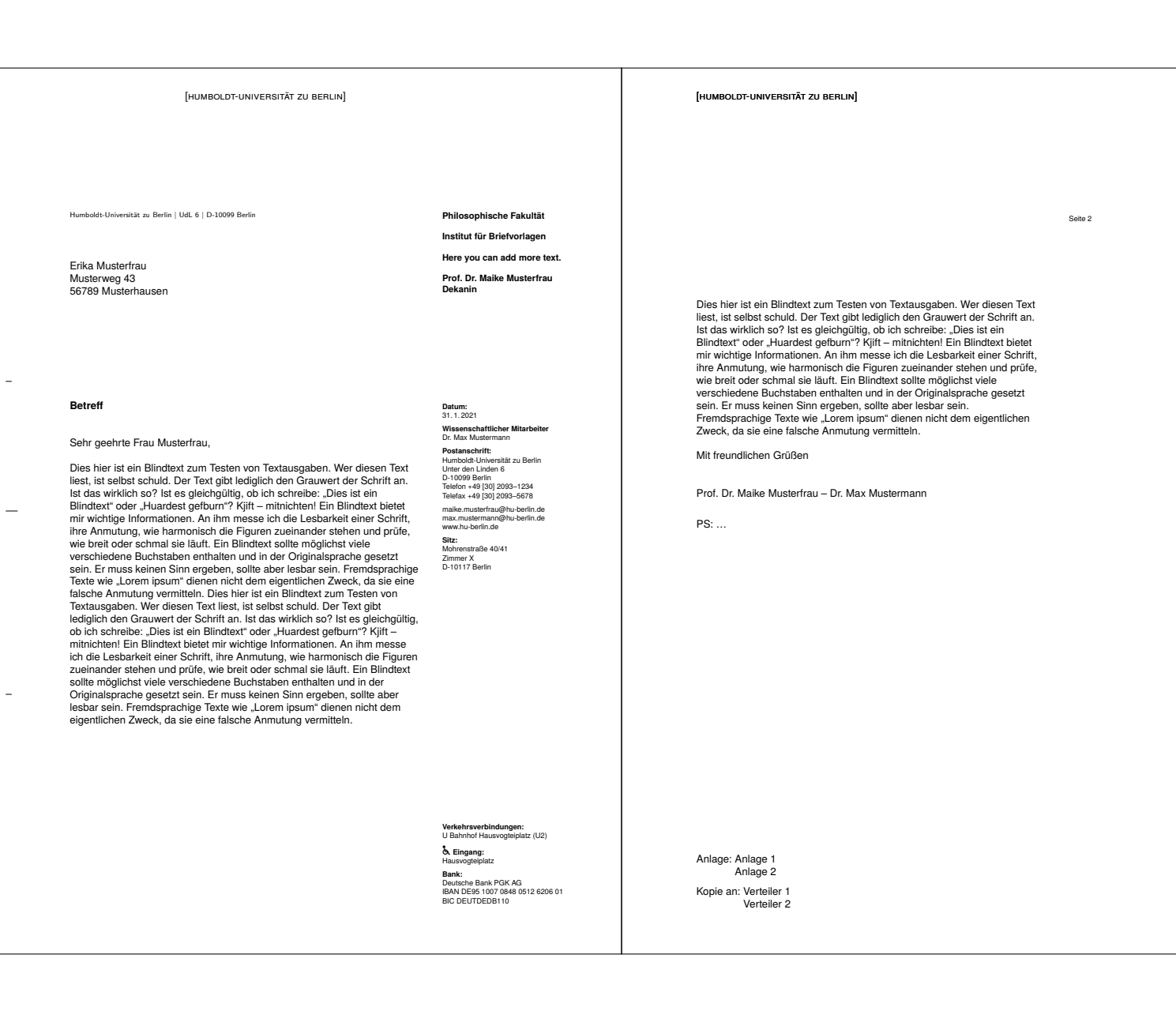

Version: 2021/01/31 v1.1.1 hu-berlin-bundle

### <span id="page-44-0"></span>8.2 From **.md**

[humboldt-universität zu berlin]

Humboldt-Universität zu Berlin | UdL 6 | D-10099 Berlin

Alexander von Humboldt Unter den Linden 6 10099 Berlin

### **Short description**

 $\overline{a}$ 

 $\equiv$ 

 $\bar{\mathcal{A}}$ 

Sehr geehrte Damen und Herren

Thank you very much for your letter.

Mit freundlichen Grüßen

Prof. Dr. Maike Musterfrau – Dr. Max Mustermann

**Philosophische Fakultät Institut für Briefvorlagen Here you can add more text. Prof. Dr. Maike Musterfrau Dekanin**

**Date:** 31/1/2021 **Wissenschaft**<br>Dr. Max Muste Dr. Max Mustermann<br>**Postal address:**<br>Humboldt-Universität zu Berlin<br>Unter den Linden 6<br>D-10099 Berlin<br>Telefax +49 [30] 2093–1234<br>Telefax +49 [30] 2093–5678 maike.musterfrau@hu-berlin.de max.mustermann@hu-berlin.de www.hu-berlin.de **Office:** Mohrenstraße 40/41 Zimmer X D-10117 Berlin

**Public transport:** U Bahnhof Hausvogteiplatz (U2) **b.**<br>Hausvogteiplatz **Bank:**<br>Deutsche Bank PGK AG<br>IBAN DE95 1007 0848 0512 6206 01<br>BIC DEUTDEDB110